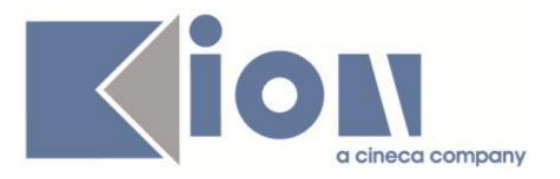

# **Note Di Rilascio ESSE3**  *Versione 12.04.01*

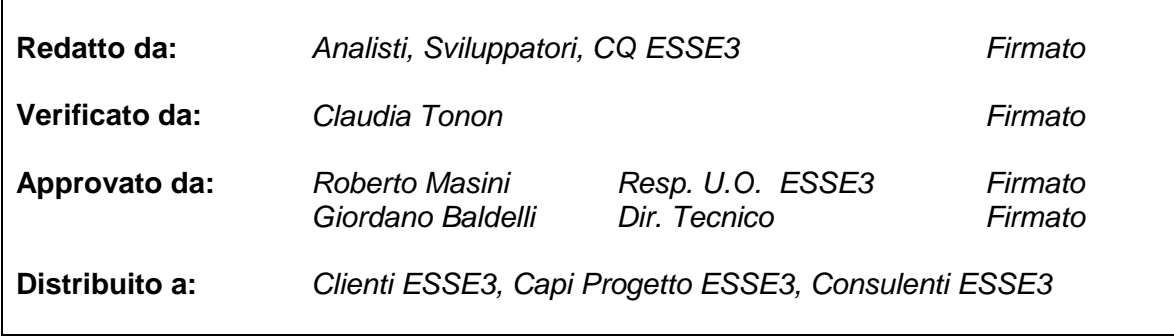

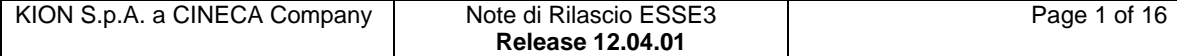

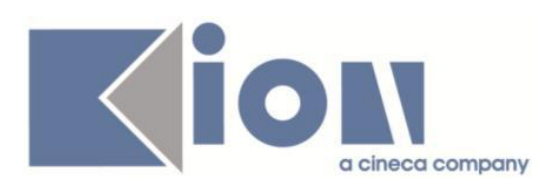

## **INDICE**

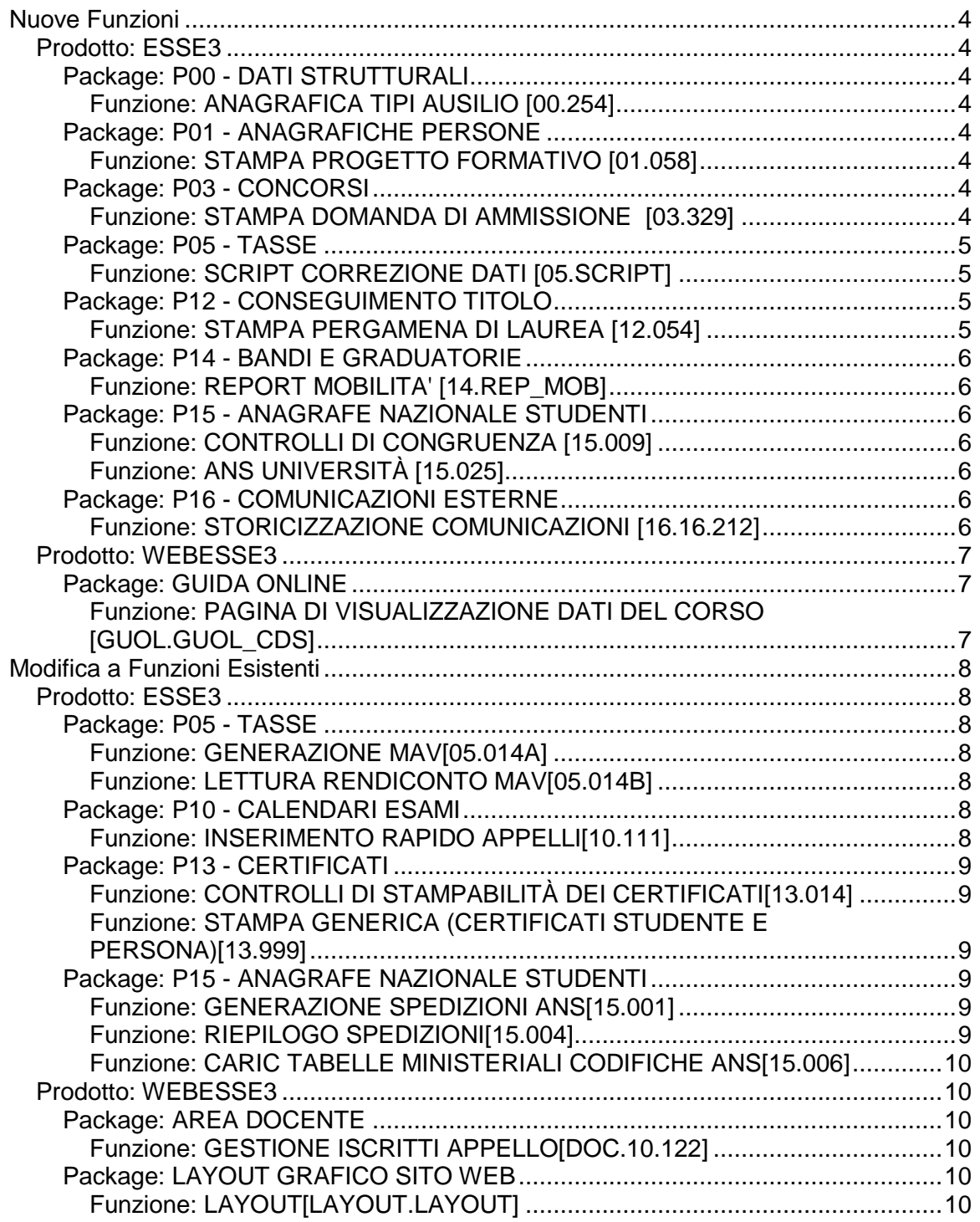

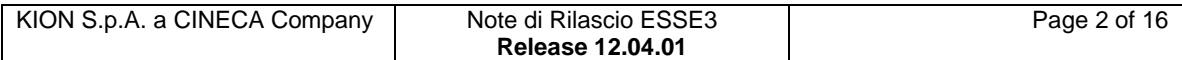

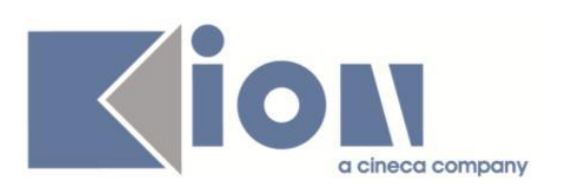

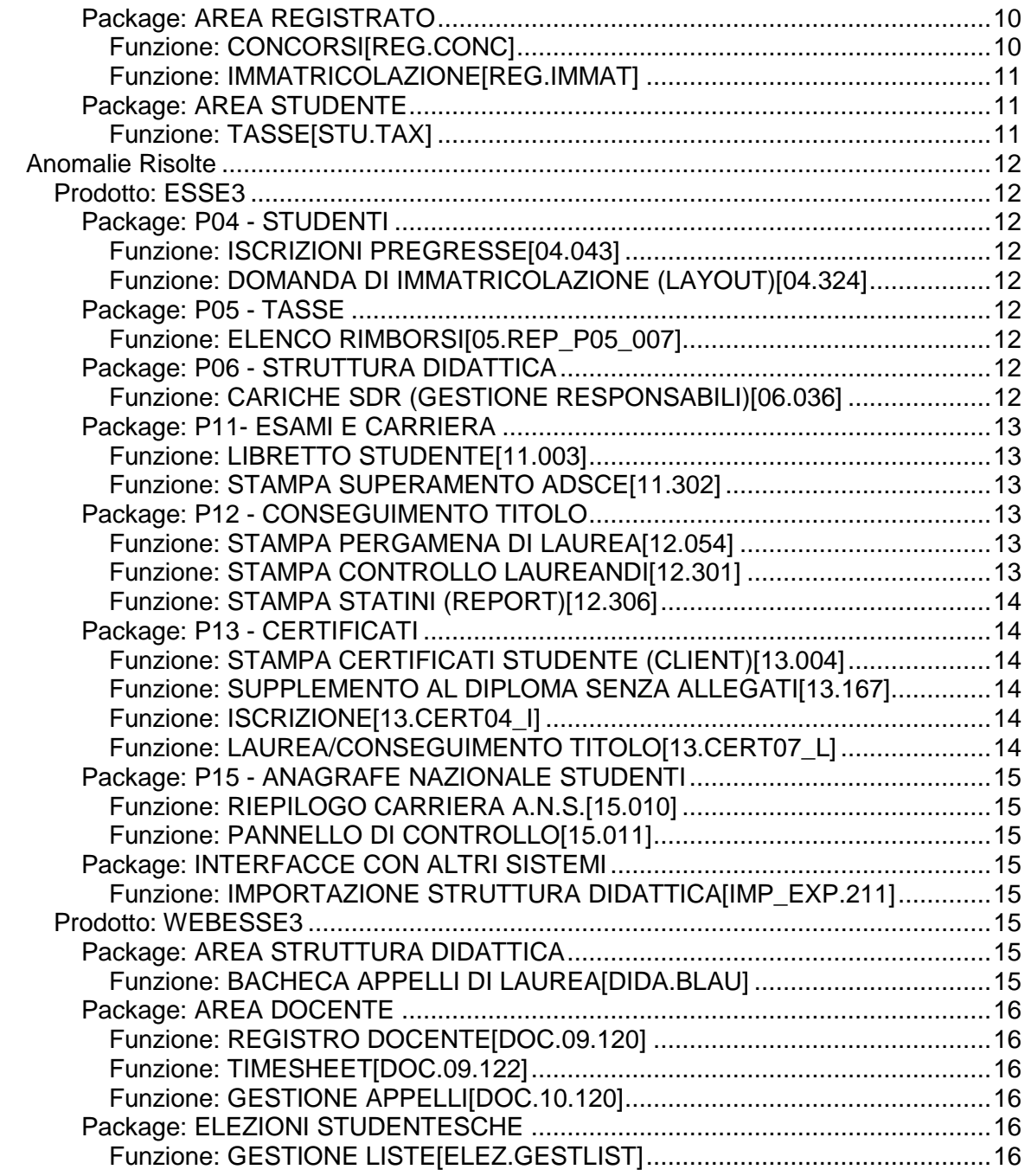

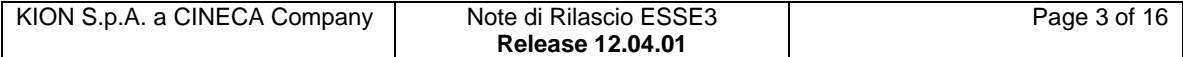

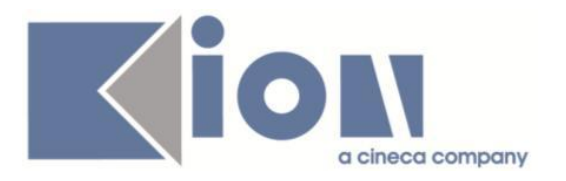

# **Nuove Funzioni**

*Prodotto: ESSE3*

## **Package: P00 - DATI STRUTTURALI**

### *Funzione: ANAGRAFICA TIPI AUSILIO [00.254]*

### *[ID GS:98197]*

Rilasciata la nuova funzione di gestione dei dati strutturali "Tipi contatti aziendali", inserita nel menu "Dati strutturali --> Struttura didattica --> Aziende". Tramite la funzione sarà possibile accedere alla traduzione in lingua dei singoli elementi.

## **Package: P01 - ANAGRAFICHE PERSONE**

### *Funzione: STAMPA PROGETTO FORMATIVO [01.058]*

#### *[ID GS:98264] - Richiesta Università Commerciale "Luigi Bocconi" MILANO [REQ. N. 16377]*

Implementati i seguenti nuovi documenti legati alla stampa dei progetti formativi:

- documento di "Internship document" (codice ATT\_BIL\_01E);

- accordo attuativo di una convenzione bilaterale

Apportate inoltre le modifiche al documento di "Internship agreement" (codice PROG\_FORM01E)

Tutti gli interventi sono stati realizzati come personalizzazioni per l'Università Commerciale "Luigi Bocconi".

## **Package: P03 - CONCORSI**

#### *Funzione: STAMPA DOMANDA DI AMMISSIONE [03.329]*

### *[ID GS:96390] - Richiesta Università di PISA [REQ. N. 16019]*

Nella stampa della Domanda di ammissione di Pisa per i concorsi che prevedono l'inserimento di allegati dei titoli valutabili, verrà riportata la frase:

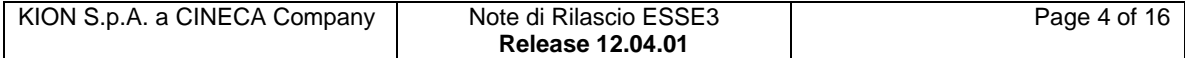

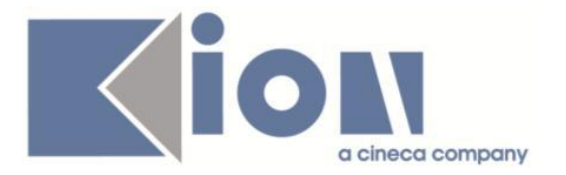

*"Il numero dei file allegati sono: XXX"*

dove XXX è variabile e corrisponde al numero dei file allegati in fase di iscrizione al concorso.

La frase compare sopra l'indicazione della data e ora di iscrizione concorso.

## **Package: P05 - TASSE**

#### *Funzione: SCRIPT CORREZIONE DATI [05.SCRIPT]*

#### *[ID GS:98172] - Richiesta Università degli Studi di TRENTO [REQ. N. 16773]*

E' stato creato un nuovo parametro di configurazione annuale a nome DATA\_IMMA\_CONC\_PRIMAVERA (con default 31/07/2014), a partire dall'AA 2014.

Serve per memorizzare la data, a partire dalla quale, gli immatricolati ai corsi afferenti i concorsi di ammissione di primavera, devono ottenere un ricalcolo di tasse completo.

E' stata aggiunta una nuova condizione di applicabilità IMMATRICOLATO\_CONC\_PRIMAVERA, che verifica se lo studente immatricolato ad uno dei corsi legati ai concorsi di ammissione di primavera debba avere un addebito ridotto delle tasse.

La nuova condizione sarà da utilizzare nelle regole di variazione importi base della combinazione C\_L2 per:

- impostare a 100 euro l'importo della voce V\_IS05 della prima rata;

- impostare a 0 gli importi di tutte le altre voci di prima e seconda rata previste per la combinazione.

## **Package: P12 - CONSEGUIMENTO TITOLO**

#### *Funzione: STAMPA PERGAMENA DI LAUREA [12.054]*

#### *[ID GS:98208] - Richiesta Università degli Studi di MODENA e REGGIO EMILIA [REQ. N. 15727]*

Implementata una variazione al layout di stampa delle pergamene di laurea per i corsi TFA, come personalizzazione per l'Università degli Studi di Modena e Reggio Emilia.

1) Nella frase "diploma di abilitazione in", la preposizione "in" è ora inserita automaticamente solo per i corsi diversi da TFA.

2) Solo per i corsi TFA il codice della classe viene ora stampato nel formato "(TFA: Classe XXXX)"

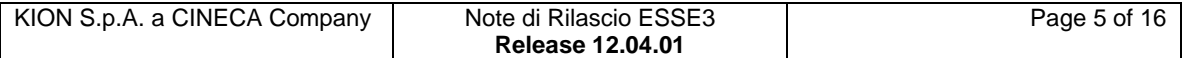

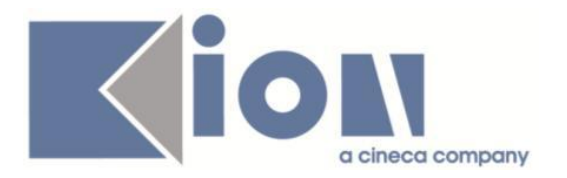

## **Package: P14 - BANDI E GRADUATORIE**

#### *Funzione: REPORT MOBILITA' [14.REP\_MOB]*

#### *[ID GS:93312] - Richiesta Libera Univ. Inter.le Studi Sociali "Guido Carli" LUISS-ROMA [REQ. N. 13349]*

E' stata creata la query GRD\_LISTUD che mostra la graduatoria finale (mostra gli studenti idonei e non idonei in ordine di punteggio). E' da utilizzarsi prima dell'assegnazione.

## **Package: P15 - ANAGRAFE NAZIONALE STUDENTI**

#### *Funzione: CONTROLLI DI CONGRUENZA [15.009]*

#### *[ID GS:97962]*

Alla funzionalità sono stati aggiunti ulteriori riepiloghi per evidenziare rispetto al totale dei controlli che presentano problemi, quanti siano bloccanti e quanti con avvertimenti; inoltre si evidenziano anche le relative numerosità (totale posizioni da regolarizzare, totale posizioni da migliorare).

#### *Funzione: ANS UNIVERSITÀ [15.025]*

#### *[ID GS:98268]*

Introdotta l'obbligatorietà alla valorizzazione da db del campo "codice fiscale" .

### **Package: P16 - COMUNICAZIONI ESTERNE**

#### *Funzione: STORICIZZAZIONE COMUNICAZIONI [16.16.212]*

#### *[ID GS:97284]*

E' stato aggiunto il processo di storicizzazione delle comunicazioni, che consiste nello spostare le comunicazioni piu' vecchie di n mesi sulle apposite tabelle dedicate (aventi suffisso \_STO).

Tale processo prevede un'elaborazione batch dedicata, per consentirne l'esecuzione automatica ogni mese (di default disabilitata, quindi da abilitare all'occorrenza).

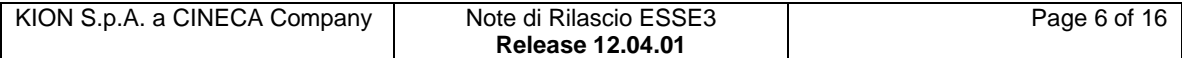

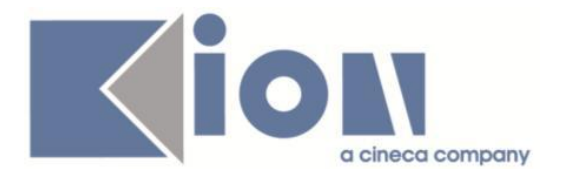

Esistono due appositi parametri di configurazione utilizzati dal processo di storicizzazione:

- COM\_EST\_STO\_MESI: indica fino a quanti mesi indietro rispetto alla data corrente tenere in linea la comunicazioni (quelle più vecchie vengono storicizzate);

- COM\_EST\_STO\_MODALITA: modalità di recupero delle comunicazioni da storicizzare: 0 inviate senza errori, 1 processate (default), 2 annullate.

### *Prodotto: WEBESSE3*

### **Package: GUIDA ONLINE**

*Funzione: PAGINA DI VISUALIZZAZIONE DATI DEL CORSO [GUOL.GUOL\_CDS]*

#### *[ID GS:95284] - Richiesta Università degli Studi di TRIESTE [REQ. N. 13139]*

Effettuata personalizzazione nella pagina della singola facoltà in modo che la tendina di scelta degli anni accademici mostri gli anni fino a quello di riferimento, e non anche quelli futuri come accade per gli altri Atenei.

#### *[ID GS:97074] - Richiesta Università degli Studi di CAGLIARI [REQ. N. 15679]*

Nella pagina di ricerca Docenti delle Guide, a fianco degli insegnamenti recuperati per ogni docente, appaiano il codice della AD e il corso a cui fa riferimento, in modo da evitare ambiguità.

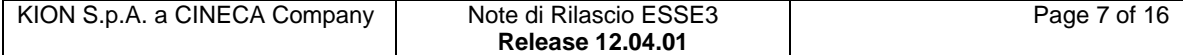

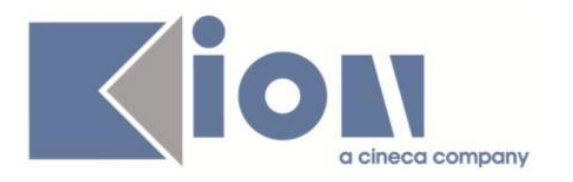

# **Modifica a Funzioni Esistenti**

## *Prodotto: ESSE3*

## **Package: P05 - TASSE**

#### *Funzione: GENERAZIONE MAV[05.014A]*

#### *[ID GS:96344] - Richiesta Seconda Università degli Studi di NAPOLI [REQ. N. 16170]*

E' stata effettuata l'attivazione del Mav online, configurando il sistema sia per permettere la generazione del numero MAv in base al lotto pre-autorizzato fornito dalla Banca, sia per l'acquisizione dei flussi di rendicontazione MAv Unicredit. Il Mav online Unicredit viene stampato in coda alle domande di immatricolazione, iscrizione e concorsi.

#### *Funzione: LETTURA RENDICONTO MAV[05.014B]*

#### *[ID GS:96345] - Richiesta Seconda Università degli Studi di NAPOLI [REQ. N. 16170]*

Aggiunta la configurazione del layout incassi Unicredit (codice UNICREDIT\_MOL).

## **Package: P10 - CALENDARI ESAMI**

#### *Funzione: INSERIMENTO RAPIDO APPELLI[10.111]*

#### *[ID GS:98126] - Richiesta Università degli Studi di TRENTO [REQ. N. 16824]*

Nella funzione Inserimento rapido appelli è stata inserita la gestione dei warning in fase di inserimento appelli (per i controlli che prevedono uno sblocco da parte dell'utente).

E' possibile consultare la documentazione accedendo al portale Kiondocs della documentazione, previa autenticazione utente, al seguente indirizzo [https://docs.kion.it/bin/view/Main/.](https://docs.kion.it/bin/view/Main/)

Per maggiori dettagli sulla funzionalità in oggetto la documentazione è pubblicata al seguente link:

[https://docs.kion.it/bin/download/KionDocs/CalendarioEsami/CalendarioEsami.pd](https://docs.kion.it/bin/download/KionDocs/CalendarioEsami/CalendarioEsami.pdf) [f](https://docs.kion.it/bin/download/KionDocs/CalendarioEsami/CalendarioEsami.pdf)

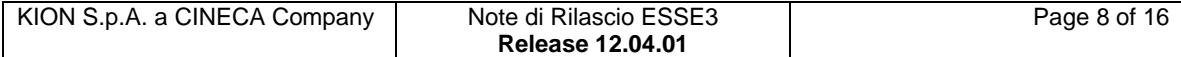

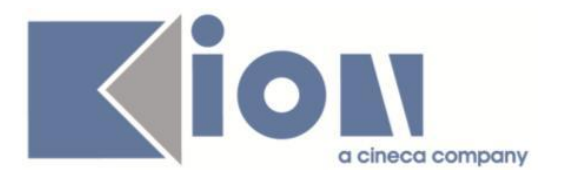

## **Package: P13 - CERTIFICATI**

### *Funzione: CONTROLLI DI STAMPABILITÀ DEI CERTIFICATI[13.014]*

#### *[ID GS:96772] - Richiesta Università Commerciale "Luigi Bocconi" MILANO [REQ. N. 16209]*

Sono stati creati due nuovi controlli per gestire la stampabilità di un certificato (Diploma Supplement o altri) da client e/o da Web secondo quanto richiesto dall'Ateneo, considerando esclusivamente gli ordinamenti dal un certo anno in poi e prima di un certo anno.

#### *Funzione: STAMPA GENERICA (CERTIFICATI STUDENTE E PERSONA)[13.999]*

#### *[ID GS:98284] - Richiesta Università Commerciale "Luigi Bocconi" MILANO [REQ. N. 16893]*

Sono stati rilasciati i file modificati dall'Ateneo (ticket KIM 138320).

*[ID GS:98286] - Richiesta Università degli Studi di PADOVA [REQ. N. 16684]* Sono stati rilasciati i file modificati dall'Ateneo (ticket KIM 134359).

## **Package: P15 - ANAGRAFE NAZIONALE STUDENTI**

#### *Funzione: GENERAZIONE SPEDIZIONI ANS[15.001]*

### *[ID GS:98116]*

Al termine dell'elaborazione di una scheda, così come in seguito al caricamento di un qualsiasi file degli errori (ERR / ERR2), viene aggiornato un nuovo campo della base dati (P15\_ANS\_TST.RECORD\_PKG) che conteggia il numero di record totali nelle tabelle afferenti alle informazioni inviate in Anagrafe. Si noti infatti che per un singolo record inviato in Anagrafe, mediamente i record depositati sul db sono N >4.

#### *Funzione: RIEPILOGO SPEDIZIONI[15.004]*

### *[ID GS:98262]*

E' ora possibile visualizzare, nel RIEPILOGO SPEDIZIONI (A.A.2013/14) anche la scheda D - Anagrafe dei Dottorandi.

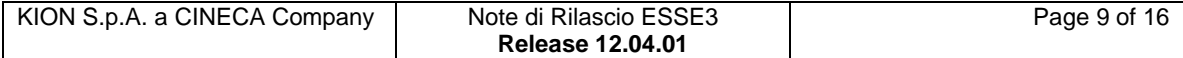

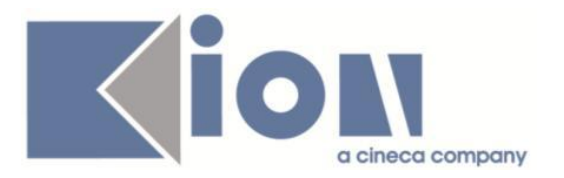

#### *Funzione: CARICAMENTO TABELLE MINISTERIALI CODIFICHE ANS[15.006]*

### *[ID GS:97895]*

Gestita la navigazione verso i CORSI OFF.F. DELL'ATENEO anche nel caso in cui si scelga l'anagrafica "Corsi di Dottorato".

## *Prodotto: WEBESSE3*

## **Package: AREA DOCENTE**

### *Funzione: GESTIONE ISCRITTI APPELLO[DOC.10.122]*

#### *[ID GS:98112] - Richiesta Università degli Studi di MACERATA [REQ. N. 16586]*

Nella pagina del calendario esami web docente per la visualizzazione della lista studenti iscritti ad un appello, è stata aggiunta la visualizzazione dei CFU previsti nel libretto di ogni singolo studente iscritto.

## **Package: LAYOUT GRAFICO SITO WEB**

### *Funzione: LAYOUT[LAYOUT.LAYOUT]*

#### *[ID GS:98201] - Richiesta Università degli Studi de L'AQUILA [REQ. N. 16857]*

E' stata abilitata la voce Conseguimento Titolo nel menù di Web Esse3 nell'ambiente di produzione.

## **Package: AREA REGISTRATO**

#### *Funzione: CONCORSI[REG.CONC]*

#### *[ID GS:97750] - Richiesta Università di PISA [REQ. N. 15629]*

Nella pagina Web di area pubblica (Didattica --> Elenco concorsi) che mostra l'elenco dei concorsi è stata data la possibilità di aggiungere dei testi KML dipendenti dalla tipologia di corso di studio per il quale risultano validi i concorsi.

- CDL: Corsi di Laurea ad accesso programmato: 400

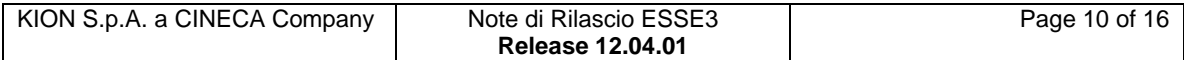

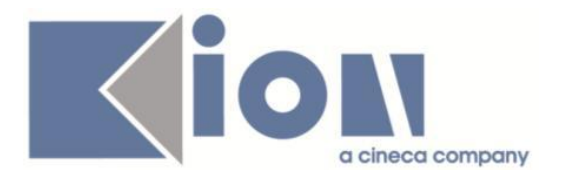

- MEDI: scuole di specializzazione di area medica: 401
- NMED: Scuole di Specializzazione non afferenti all'Area Medica: 403
- DOT: dottorati di ricerca: 404
- ING: test di valutazione: 405
- MAST: master: 406
- CPA: corsi di perfezionamento: 407
- TFA: TFA: 408
- CF: Corsi di formazione: 409
- CA: Corsi di aggiornamento: 410
- CS: Corsi singoli: 411

#### *Funzione: IMMATRICOLAZIONE[REG.IMMAT]*

#### *[ID GS:97979] - Richiesta Libera Univ. Inter.le Studi Sociali "Guido Carli" LUISS-ROMA [REQ. N. 16706]*

Con la corrente versione sono stati introdotti nuovi attributi configurabili nella pagina di riepilogo del processo di Immatricolazione.

E' possibile consultare la documentazione accedendo al portale Kiondocs della documentazione, previa autenticazione utente, al seguente indirizzo [https://docs.kion.it/bin/view/Main/.](https://docs.kion.it/bin/view/Main/)

Per maggiori dettagli sulla funzionalità in oggetto la documentazione è pubblicata al seguente link:

[https://docs.kion.it/bin/view/KionDocs/ConfigurazioneProcessoImmatricolazione](https://docs.kion.it/bin/view/KionDocs/ConfigurazioneProcessoImmatricolazioneWeb#HPaginaRiepilogoprocessodiImmatricolazione) [Web#HPaginaRiepilogoprocessodiImmatricolazione](https://docs.kion.it/bin/view/KionDocs/ConfigurazioneProcessoImmatricolazioneWeb#HPaginaRiepilogoprocessodiImmatricolazione)

## **Package: AREA STUDENTE**

#### *Funzione: TASSE[STU.TAX]*

#### *[ID GS:98191] - Richiesta Libera Univ. Inter.le Studi Sociali "Guido Carli" LUISS-ROMA [REQ. N. 16703]*

E' stato abilitato in area Web Esse3 il link dei "Pagamenti" anche per gli studenti PREIMMATRICOLATI (sta\_stu\_cod='I' e/o "sta\_mat\_cod='I').

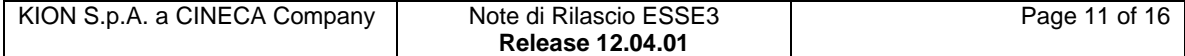

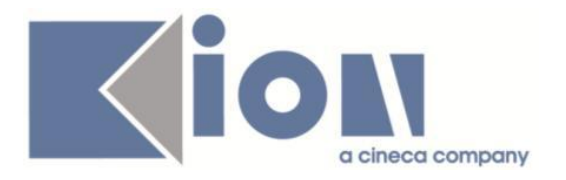

# **Anomalie Risolte**

## *Prodotto: ESSE3*

## **Package: P04 - STUDENTI**

### *Funzione: ISCRIZIONI PREGRESSE[04.043]*

## *[ID GS:98114]*

L'intervento risolve un'anomalia che permetteva l'inserimento di un'iscrizione pregressa nel proprio Ateneo.

### *Funzione: DOMANDA DI IMMATRICOLAZIONE (LAYOUT)[04.324]*

#### *[ID GS:98232] - Segnalata da Università Telematica San Raffaele Roma*

Corretto malfunzionamento sulla domanda di immatricolazione; fatto in modo che il Mav venga stampato sull'ultima pagina, in orizzontale, con le giuste dimensioni.

## **Package: P05 - TASSE**

### *Funzione: ELENCO RIMBORSI[05.REP\_P05\_007]*

#### *[ID GS:98229] - Segnalata da Università degli Studi di PAVIA*

Modificata la vista V01\_ANAPER in modo tale che nel campo IBAN\_RIMB\_COD si recuperi l'IBAN completo e non solo il c/c.

## **Package: P06 - STRUTTURA DIDATTICA**

#### *Funzione: CARICHE SDR (GESTIONE RESPONSABILI)[06.036]*

#### *[ID GS:96633] - Segnalata da Università degli Studi di SALERNO*

Gestita la corretta navigazione dalla maschera Facoltà e Dipartimenti di Ateneo alla maschera 'Gestione cariche SDR'.

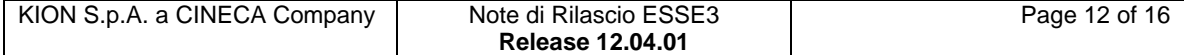

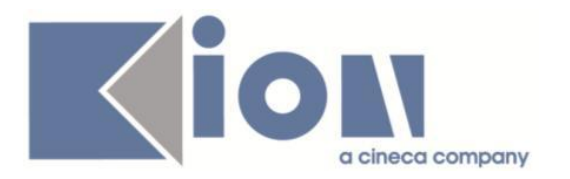

## **Package: P11- ESAMI E CARRIERA**

#### *Funzione: LIBRETTO STUDENTE[11.003]*

#### *[ID GS:92804] - Segnalata da Università degli Studi de L'AQUILA*

E' possibile visualizzare i libretti sui tratti di carriera sospesi (ad esempio per passaggio), anche se su questi tratti esistono solo iscrizioni annullate.

#### *Funzione: STAMPA SUPERAMENTO ADSCE[11.302]*

#### *[ID GS:97013] - Segnalata da Libera Università della VALLE AOSTA*

E' stato corretto il recupero dell'ultimo anno di iscrizione dello studente nel report "Carriera studente" (pulsante "Stampa Carriera" presente sulla maschera "Libretto studente"). Il recupero che veniva fatto precedentemente non era corretto quando veniva modificata un'iscrizione in un anno precedente all'ultimo anno di iscrizione dello studente.

## **Package: P12 - CONSEGUIMENTO TITOLO**

#### *Funzione: STAMPA PERGAMENA DI LAUREA[12.054]*

#### *[ID GS:98187] - Segnalata da Università degli Studi INSUBRIA Varese-Como*

Il recupero delle cariche è stato corretto in maniera tale da recuperare il nominativo effettivamente associato alla carica da stampare nella pergamena.

#### *[ID GS:98226] - Segnalata da Libera Università Kore di Enna*

Inserita la gestione del cognome nobiliare per le pergamene di laurea personalizzate per l'Ateneo.

#### *Funzione: STAMPA CONTROLLO LAUREANDI[12.301]*

#### *[ID GS:98089] - Segnalata da Università degli Studi di TRENTO*

Nel verbale ammissione di laurea è stato corretto il recupero delle attività didattiche soprannumerarie.

Tali attività vengono stampate correttamente nell'apposito specchietto previsto dal report.

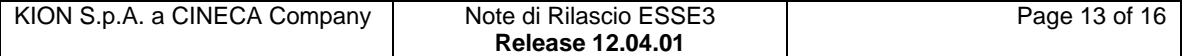

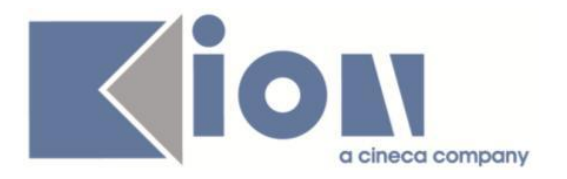

#### *Funzione: STAMPA STATINI (REPORT)[12.306]*

#### *[ID GS:98088] - Segnalata da Istituto di Architettura di VENEZIA*

Nello statino di laurea è stato corretto il recupero delle attività didattiche soprannumerarie.

Tali attività vengono stampate correttamente nell'apposito specchietto previsto dal report.

## **Package: P13 - CERTIFICATI**

#### *Funzione: STAMPA CERTIFICATI STUDENTE (CLIENT)[13.004]*

#### *[ID GS:97557] - Segnalata da Libera Univ. Inter.le Studi Sociali "Guido Carli" LUISS-ROMA*

Per gli iscritti ai corsi singoli sui certificati M1456 e M1457 è riportata la colonna del voto ECTS come accade nella versione tradotta del modello M1247.

#### *Funzione: SUPPLEMENTO AL DIPLOMA SENZA ALLEGATI[13.167]*

#### *[ID GS:98179] - Segnalata da Università degli Studi di FERRARA*

E' stato modificato il filtro per stampare le ad sovrannumerarie escludendo le ad di prova finale.

#### *Funzione: ISCRIZIONE[13.CERT04\_I]*

#### *[ID GS:98183] - Segnalata da Università degli Studi di MILANO-BICOCCA*

E' stato corretto un malfunzionamento segnalato dall'Ateneo per il certificato M04 sul pagamento delle tasse.

#### *Funzione: LAUREA/CONSEGUIMENTO TITOLO[13.CERT07\_L]*

#### *[ID GS:96900]*

Modificata la stampa del modello M408ML secondo quanto segue:

- l'articolo relativo alla descrizione del tipo titolo esce correttamente a seconda dei casi;

- la stampa delle parentesi, degli spazi e delle virgole, in caso di presenza o meno della classe di laurea esce come definito;

- per i corsi di studi con normativa diversa dall'ante riforma e per corsi di studi ante riforma (con e senza classe di laurea, con e senza normativa) è stata gestita la stampa in maniera corretta;

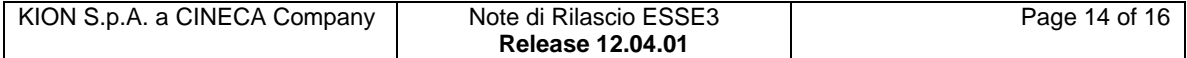

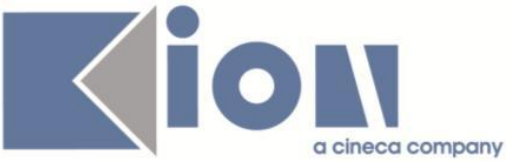

- gestita l'informazione della des\_cert relativa al percorso di studi, se valorizzata.

## **Package: P15 - ANAGRAFE NAZIONALE STUDENTI**

#### *Funzione: RIEPILOGO CARRIERA A.N.S.[15.010]*

#### *[ID GS:94521]*

Corretta l'anomalia per la quale il LIBRETTO ANS non era visualizzabile per studenti ante riforma, sebbene il dato fosse correttamente presente ed inviato in Anagrafe.

#### *Funzione: PANNELLO DI CONTROLLO[15.011]*

#### *[ID GS:98247]*

Corretta l'anomalia sul conteggio delle spedizioni eliminabili del PANNELLO DI CONTROLLO; in precedenza non venivano escluse le spedizioni di TEST, che per loro natura sono affini ad una spedizione già eliminata, visto che non vengono conservate informazioni al di fuori della testata stessa nella base dati.

## **Package: INTERFACCE CON ALTRI SISTEMI**

#### *Funzione: IMPORTAZIONE STRUTTURA DIDATTICA[IMP\_EXP.211]*

#### *[ID GS:98207] - Segnalata da Università degli Studi di CAGLIARI*

E' stata corretta l'importazione relativa all'ambito univoco, nel caso in cui per il medesimo ambito sia variata la descrizione negli anni.

## *Prodotto: WEBESSE3*

### **Package: AREA STRUTTURA DIDATTICA**

#### *Funzione: BACHECA APPELLI DI LAUREA[DIDA.BLAU]*

#### *[ID GS:95981] - Segnalata da Università degli Studi di TRENTO*

La visualizzazione degli appelli di laurea nella bacheca dell'area pubblica è stata corretta in maniera tale da non visualizzare dati doppi nel caso in cui un corso di studio sia associato a più facoltà/dipartimenti.

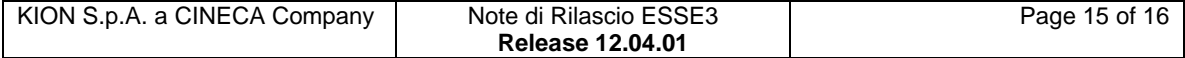

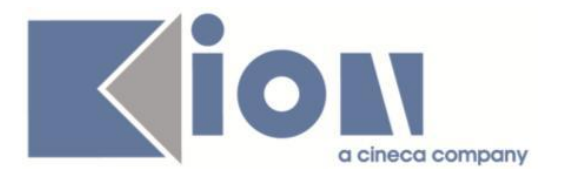

## **Package: AREA DOCENTE**

#### *Funzione: REGISTRO DOCENTE[DOC.09.120]*

#### *[ID GS:98223]*

Nel caso di un registro di tipo automatico le transizioni dello stato del registro si comportano come se il parametro di configurazione WEB\_DOC\_REG\_APPROVAZIONE\_TITOLARE sia uguale a 0.

#### *Funzione: TIMESHEET[DOC.09.122]*

#### *[ID GS:98295]*

Risolto errore che si presentava nell'inserimento delle ore nei progetti sul foglio mensile.

#### *Funzione: GESTIONE APPELLI[DOC.10.120]*

#### *[ID GS:97430] - Segnalata da Università degli Studi di MODENA e REGGIO EMILIA*

E' stato corretto l'ordinamento della tendina delle aule, selezionabili per il turno di un appello, in area web docente. L'ordinamento è, da questa versione, per descrizione dell'aula.

## **Package: ELEZIONI STUDENTESCHE**

#### *Funzione: GESTIONE LISTE[ELEZ.GESTLIST]*

#### *[ID GS:97919]*

Risolta la gestione del caso in cui si prova ad inserire una lista già esistente in un collegio.

Ora il sistema blocca l'inserimento con un opportuno messaggio.

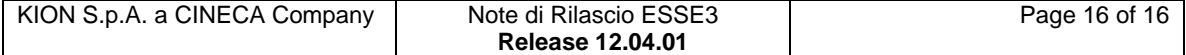